## **Esportazione dati in excel e csv**

WinCoge consente di esportare dati in formato icrosoft Excel o in forma CSV. Per esempip possiamo esportare anagrafiche clienti e fornitori, situazione ordini, bilancio di verifica, movimenti contabili per conto, ecc.

Per usufruire dell'esportazione è necessaria la licenza opzionale XPdf.

Le schermate che consentono l'esportazione si presentano come mostrato nella seguente immagine:

Premendo conferma il programma genera un file in Excel o CSV.

Nel caso sia installato Mcrosoft Excel si apre automaticamente un nuovo foglio di excel che potrà essere salvato e rielaborato a piacere. Se non è installato WinCoge crea un file in formato

CSV. Si tratta di un file di testo abitualmente utilizzato per l'importazione e l'esportazione di tabelle da fogli elettronici o database.

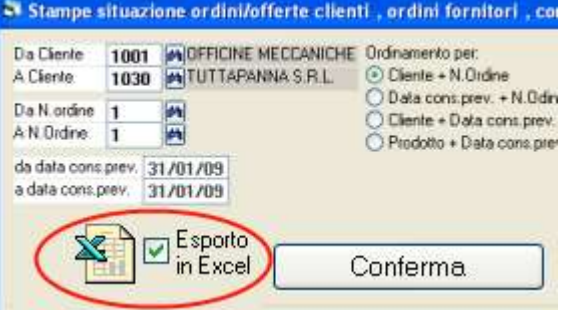

L'esportazione è disponibile per:

- o dati anagrafici clienti e fornitori
- o magazzino: esistenza, ordinato, disponibile, dati anagrafici, ecc.
- o esistenza suddivisa per lotti
- o statistiche vendita per cliente e per prodotto
- o situazione ordini clienti
- o situazione ordini a fornitore
- o situazione commesse
- o carichi magazzino a lotti
- o scarichi magazzino a lotti
- o dettaglio movimenti contabili suddiviso per conto
- o elenchi clienti e fornitori
- o dati per dichiarazione iva e redditi